### COMP1511 PROGRAMMING FUNDAMENTALS

**LECTURE 11**

Pointers (more of!) Dynamic Memory Allocation

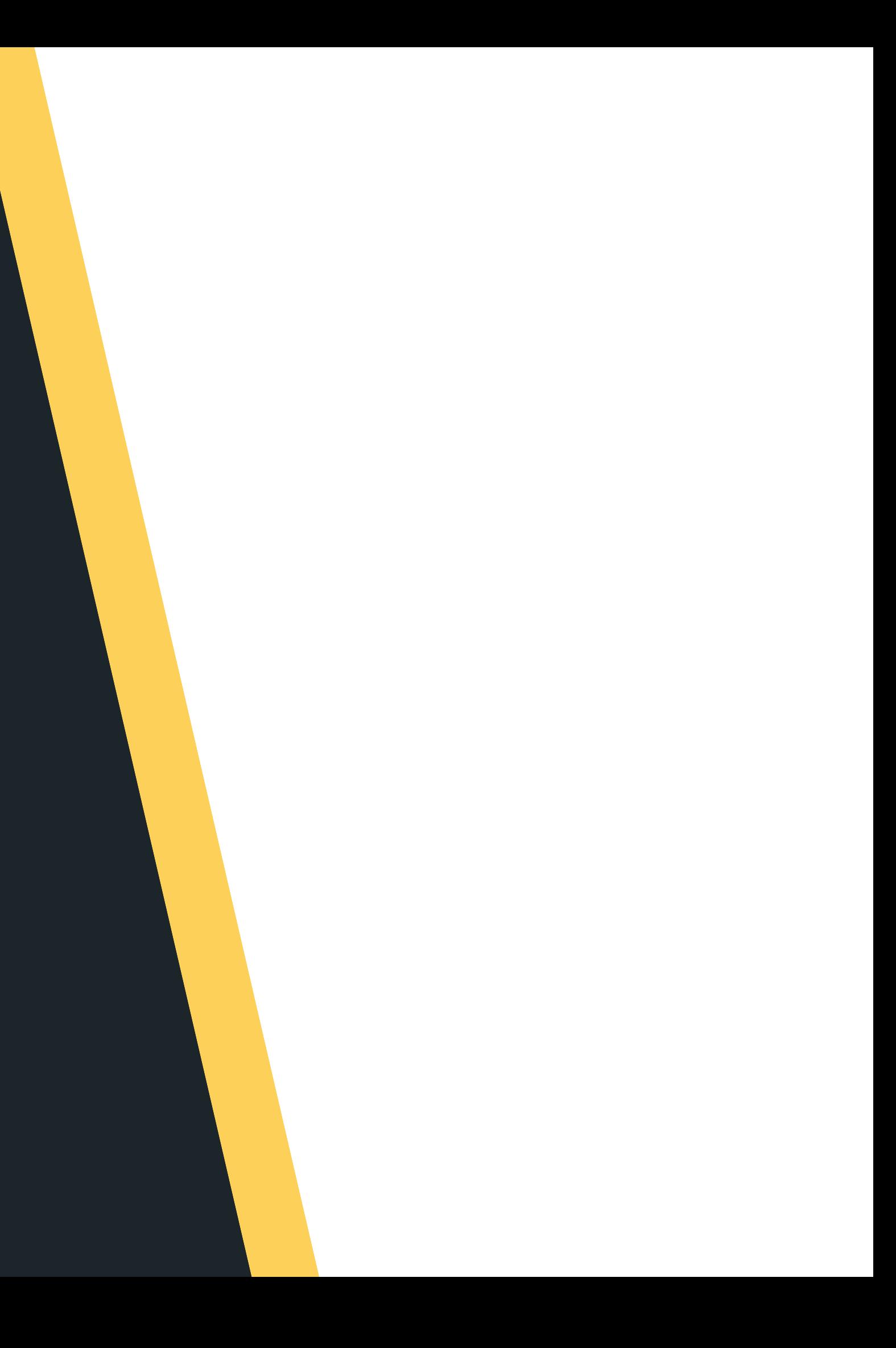

# **LASTER**<br> **LASTER BEFORE FLEX**<br> **BEFORE WEEK... IN A GALAXY FAR FAR AWAY**

• Started thinking about pointers Worked through a larger 2D array

- - laptops :P )
- arguments
- 
- problem

Missed me in Week 5 (I don't steal • Learnt about command line

# **TODAY...**

- 
- **Dynamic memory allocation** 
	- malloc()
	- $\circ$  free()
- - realloc()

```
Back to memory - pointers!
```
If there is time, we will look at

### **WHERE IS THE CODE?**

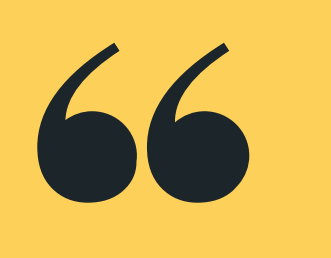

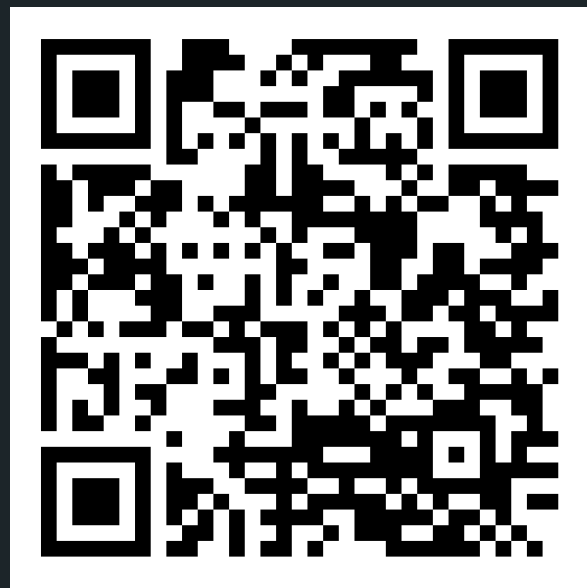

# **Live lecture code can be found here:**

[HTTPS://CGI.CSE.UNSW.EDU.AU/~CS1511/23T1/LIVE/WEEK07/](https://cgi.cse.unsw.edu.au/~cs1511/21T3/live/)

- **HOUSEKEPING** Assignment 1 is due today at 8pm please remember to run give to submit your assignment.
	- Assignment 2 will be released on Wednesday more details coming :) - linked lists - you will not have enough information to start the assignment until after Thursday's lecture! ○ Live Stream/Live to go through the Assignment:
		- **Thursday 4-5pm (K17 Seminar Room 113** 
			- again)

- **POINTERS** A pointer is another variable that stores a memory address of a variable
	- This is very powerful, as it means you can modify things at the source (this also has certain implications for functions which we will look at in a bit)
	- To declare a pointer, you specify what type the pointer points to with an asterisk:
		- **type\_pointing\_to \*name\_of\_ variable;**
			- $\circ$  For example, if your pointer points to an int: **int \*pointer;**
- 

# **VISUALLY WHAT IS HAPPENING?**

**// Declare a variable of // type int. called number // Assign the value 13 to // box int number = 2;**

**// Declare a pointer // variable that points to // an int and assign the // address of number to it int \*number\_ptr = &number;**

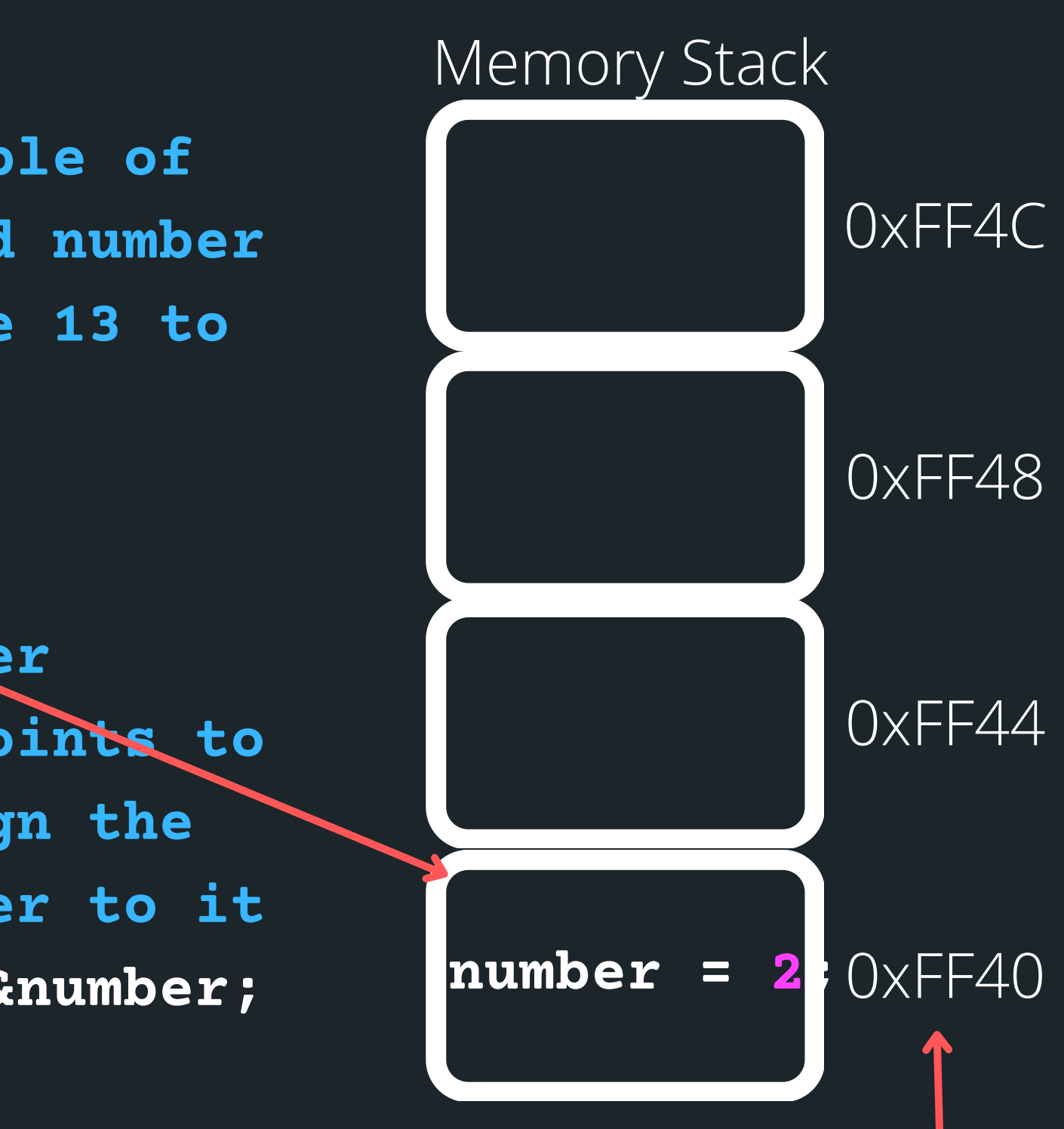

- **// So now:**
- **number = 13**
	-
- **number\_ptr = 0xFF40**

**AND**

**POINTERS** 1) Declare a pointer with a  $*$  - this is where you will specify what type the pointer points to. For example, a pointer that stores the address of an int type variable: 2) Initialise a pointer - assign the address to the variable with & 3) Dereference a pointer - using a \* , go to the address that this pointer variable is assigned and find what is at that address **int \*number\_ptr; \*number\_ptr number\_ptr = &number;**

**Achievement.....d3TecTiv3**

# **POINTERS**

# **THERE ARE THREE PARTS TO A POINTER**

*Declare a pointer with* 1. *a \* - this is where you will specify what type the pointer points to*

#include <stdio.h>

```
int main (void) {
```

```
//Declare a variable of type int, called box.
//Assign value 6 to box
int box = 6;
//Declare a pointer variable that points to an int.
//Assign the address of box to it
int * box ptr = &
```

```
, box_ptr, *box ptr);
return <math>0.
```
### *2. Initialise a pointer - assign the address to the variable with &*

printf("The value of the variable 'box' located at address %p is %d\n"

*3. Dereference a pointer -Using a \* , go to the address that this pointer variable is assigned and find what is at that address*

# **COMMON MISTAKES/ SYNTAX**

Let me know in the chat - will this work or not? (yay or nay) **int number;** int **\*number\_ptr;**

**\*number\_ptr= &number;**

**number\_ptr = number;**

**number\_ptr= &number;**

**\*number\_ptr= number;**

# **CODE CODE CODE**

### **A SIMPLE POINTERS EXAMPLE**

A simple pointers example

**pointers\_simple.c**

# **CODE CODE CODE**

### **ARRAYS AND POINTERS AND FUNCTIONS - LET'S BRING IT ALL TOGETHER...**

. Let's see and use some pointers. Now remember that you can only return one thing back to main and you

• So without using pointers, can you have a swapping function that swaps out two things? How would you return both of those things back to the main?

can't return an array\*

• The problem is this: Read in an array of numbers (user will specify how many numbers they plan to read in). Then the first number and the last number in the array will be swapped, and the modified array printed out again.

**shufflin.c**

# **STRUCTS AND POINTERS**

### **-> VERSUS .**

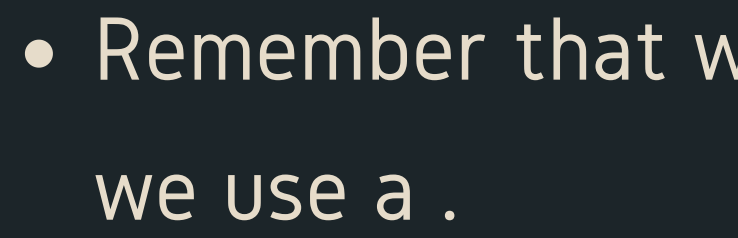

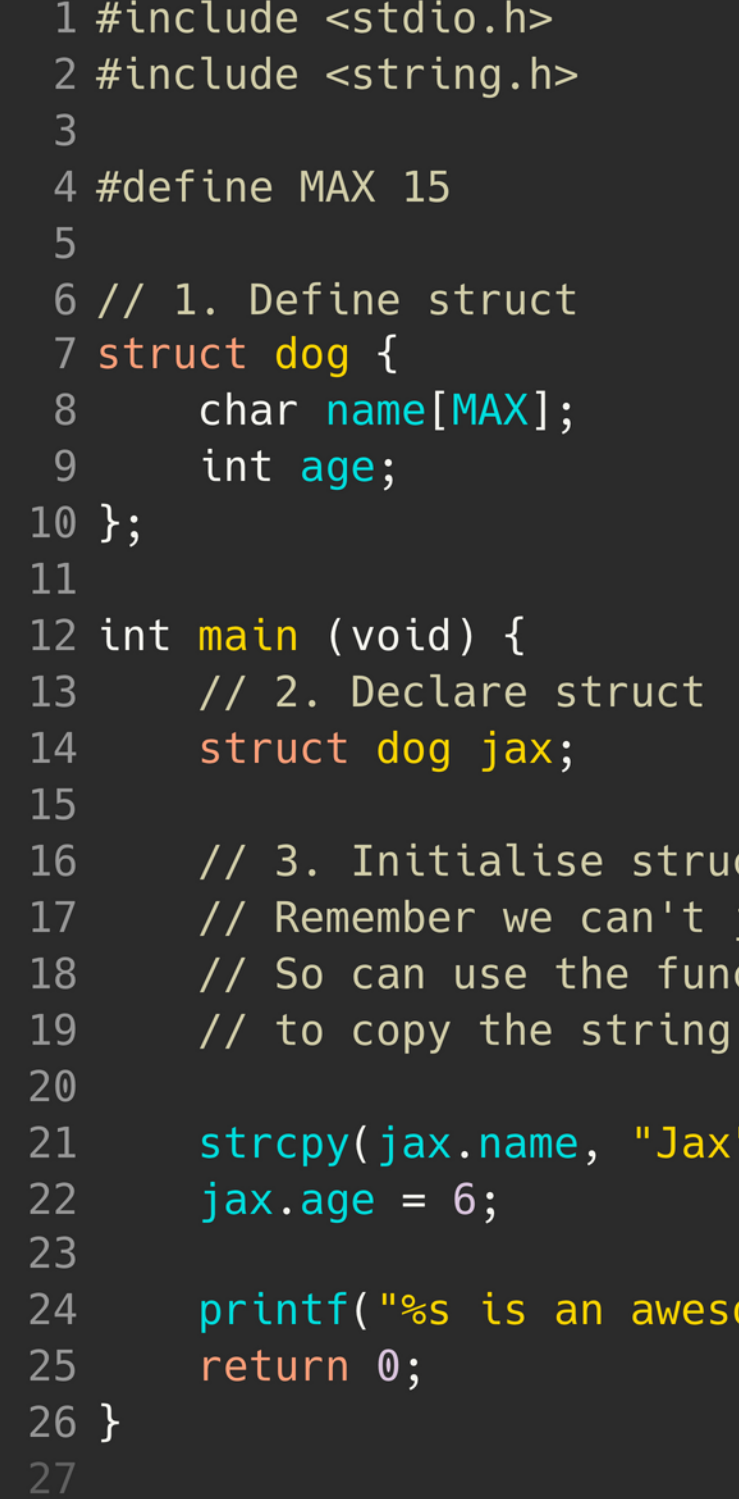

### vhen we access members of a struct

```
ct (access memebers with .)
just do jax.name = "Jax"
ction strcpy() in <string.h>
over
```
" ) ;

ome dog, who is %d years old\n", jax.name, jax.age);

# **AND POINTERS**

### **-> VERSUS .**

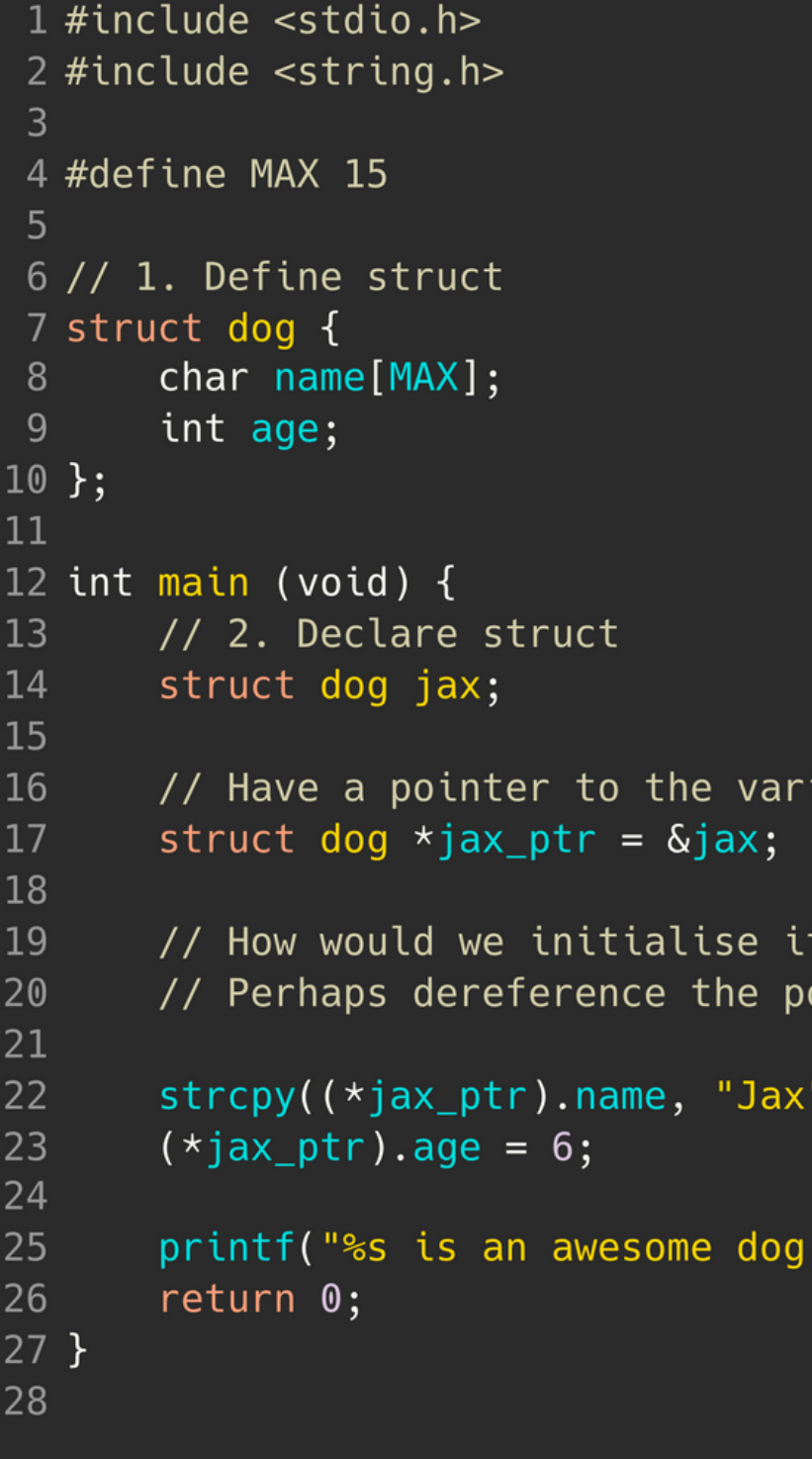

# STRUCTS • What happens if we make a pointer of type struct?<br>
How do we access it then?

iable jax of type struct dog

using the pointer? ointer and access the member?

 $);$ 

who is %d years old\n", (\*jax\_ptr).name, (\*jax\_ptr).age);

- 
- straight jax\_ptr ->

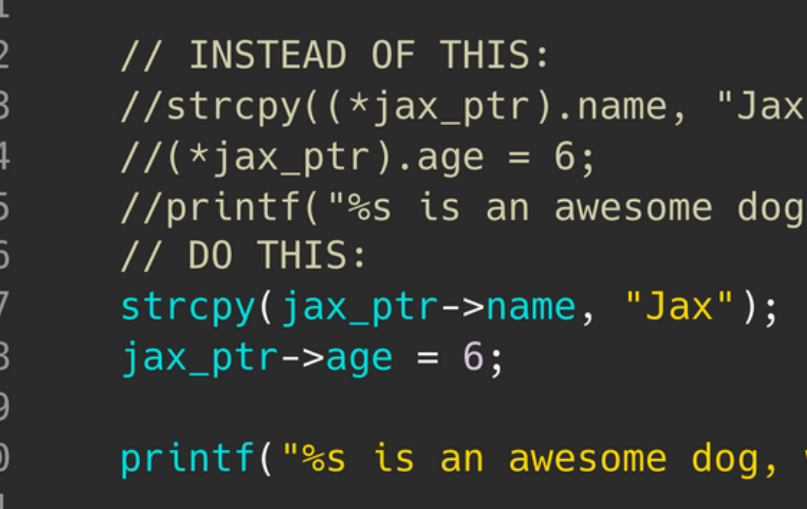

• Those brackets can get quite confusing, so there is a shorthand way to do this with an -> • There is no need to use (\*jax\_ptr) and instead can just

 $);$ 

who is %d years old\n",  $(\star$ jax\_ptr).name,  $(\star$ jax\_ptr).age);

who is %d years old\n",  $jax\_ptr$ ->name,  $jax\_ptr$ ->age);

# **STRUCTS AND POINTERS**

### **-> VERSUS .**

# **BREAK TIME...**

Jax and Juno have fallen in love (via the internet) and Jax wishes to mail her a ring. Unfortunately, they live in the country of Kleptopia where anything sent through the mail will be stolen unless it is enclosed in a padlocked box. Jax and Juno each have plenty of padlocks, but none to which the other has a key. How can Jax get the ring safely into Juno's hands?

# **REVISITING MEMORY**

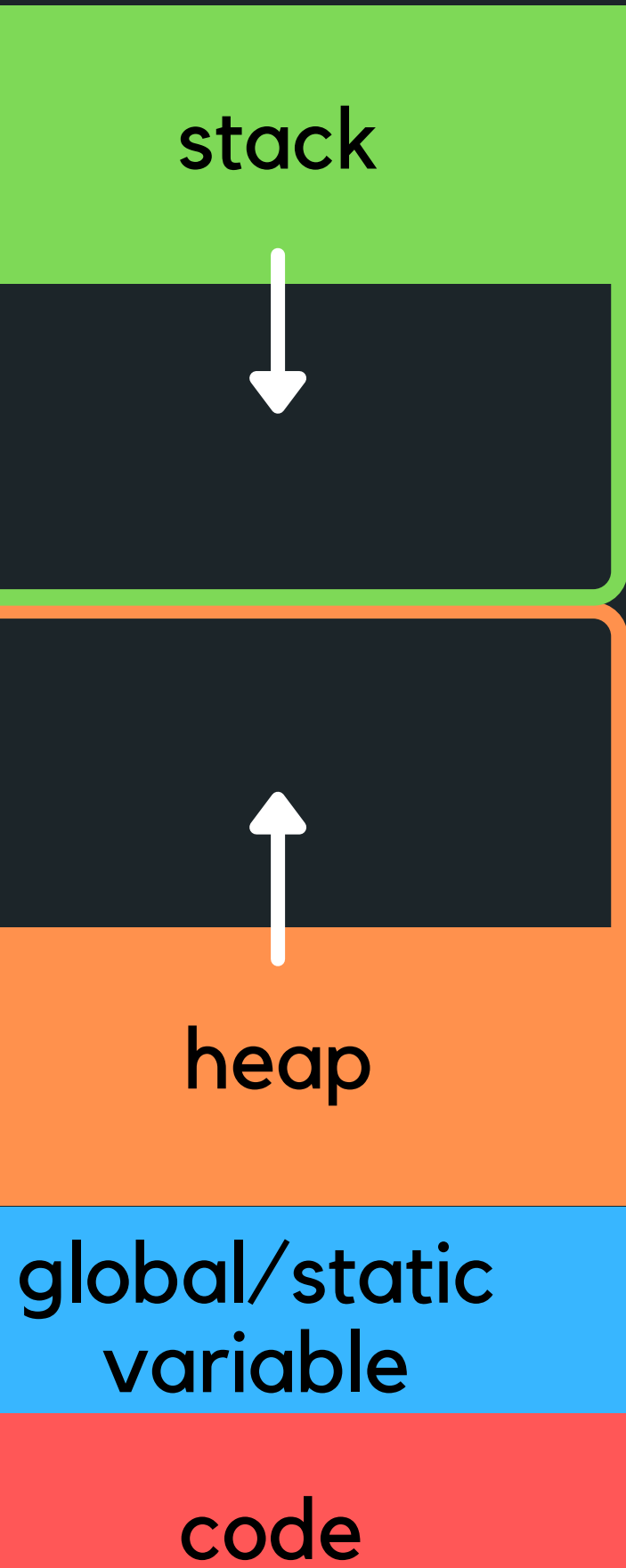

# **REVISITING MEMORY**

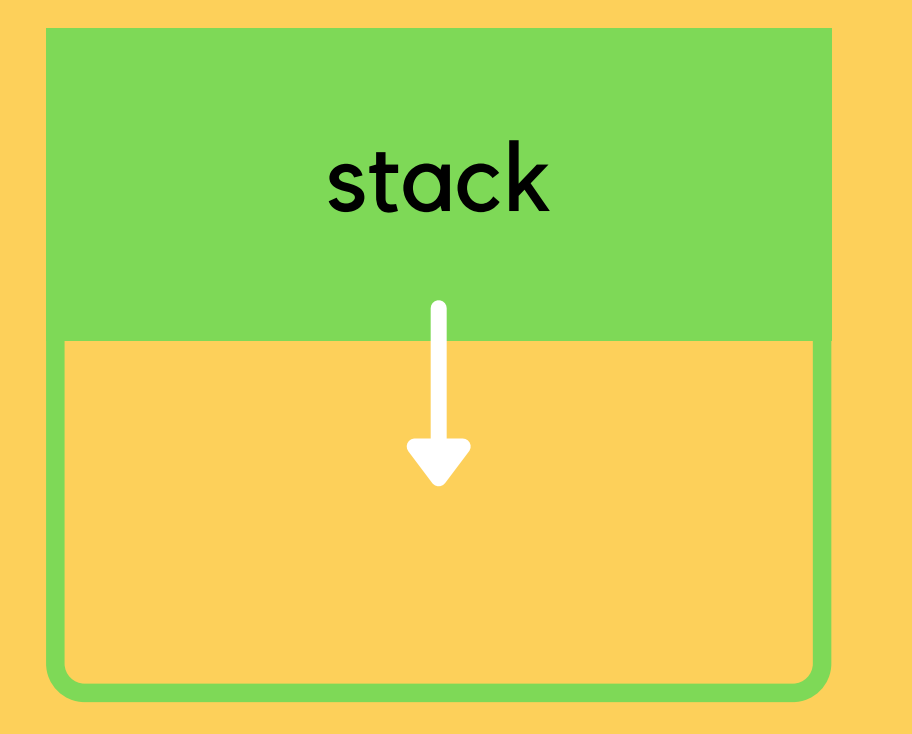

• Stack memory is where relevant information about

### High Address

# your program goes: which functions are called,

- what variables you created,
- $\bullet$  Once your block of code finishes running  $\{\}$ , the function calls and variables will be removed from the stack (it's alive!)
- It means at compile time we can allocate stack memory space (not at run time)
- The stack is controlled by the program NOT BY THE developer

Start running the main

main()

```
1 int sum(void) {
       int number = 10;
 \overline{2}\overline{3}number += 5;return number;
 \overline{4}5 \}6
 7 int main(void) {
       int number;
 8
        int number2 = 5;
 9int number3 = -1;
10
       int *number_ptr = &number2;
11
       int number4 = sum();13
        return 0;
14}
```
Allocate space for the variable number in main

main()

int number

```
1 int sum(void) {
       int number = 10;
 \overline{3}number += 5;return number;
 \overline{4}5<sup>3</sup>6
 7 int main(void) {
        int number;
 8
       int number2 = 5;
 9int number3 = -1;
10
11int *number_ptr = &number2;
       int number4 = sum();
12
13
       return 0;
14 }
```
main()

### Allocate space for the variable number2 in main, and assign value

```
1 int sum(void) {
       int number = 10;
       number += 5;3
 \overline{4}return number;
 5 \}6
 7 int main(void) {
       int number;
 8
       int number2 = 5;
 9
       int number3 = -1;
10
       int *number_ptr = &number2;
11
       int number4 = sum();13
       return 0;
14 }
```
# **REVISITING MEMORY** Stack

5 to it

int number

 $int$  number2 =  $5$ 

main()

int number

 $int$  number  $2 = 5$ 

 $int$  number $3 = -1$ 

### Allocate space for the variable number3 in main, and assign value

```
1 int sum(void) {
        int number = 10;
 \overline{3}number += 5;return number;
 \overline{4}5 \}6
 7 int main(void) {
        int number;
 8\phantom{1}int number2 = 5;
 9
10
        int number3 = -1;
        int *number_ptr = &number2;
        int number4 = sum();
1213
        return 0;
14}
```
# **REVISITING MEMORY** Stack

-1 to it

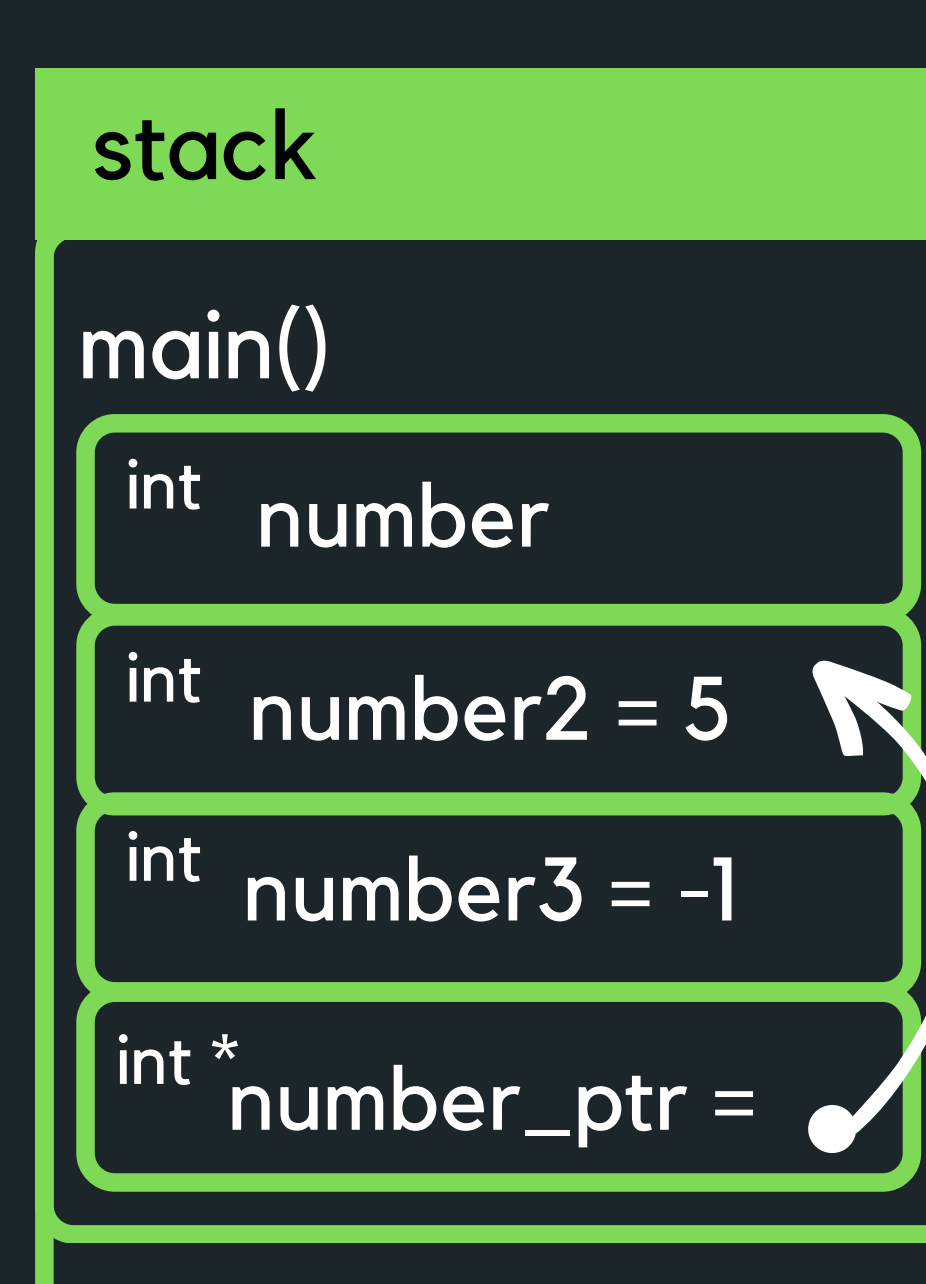

### Allocate space for the variable number\_ptr in main, and assign the

```
1 int sum(void) {
        int number = 10;
 \overline{3}number += 5;\overline{4}return number;
 5<sup>3</sup>6
 7 int main(void) {
        int number;
 8
        int number2 = 5;
 9
10
        int number3 = -1;
        int *number_ptr = &number2;
11
        int number4 = sum();13
        return 0;
14}
```
# **REVISITING MEMORY** Stack

address of number2 to it

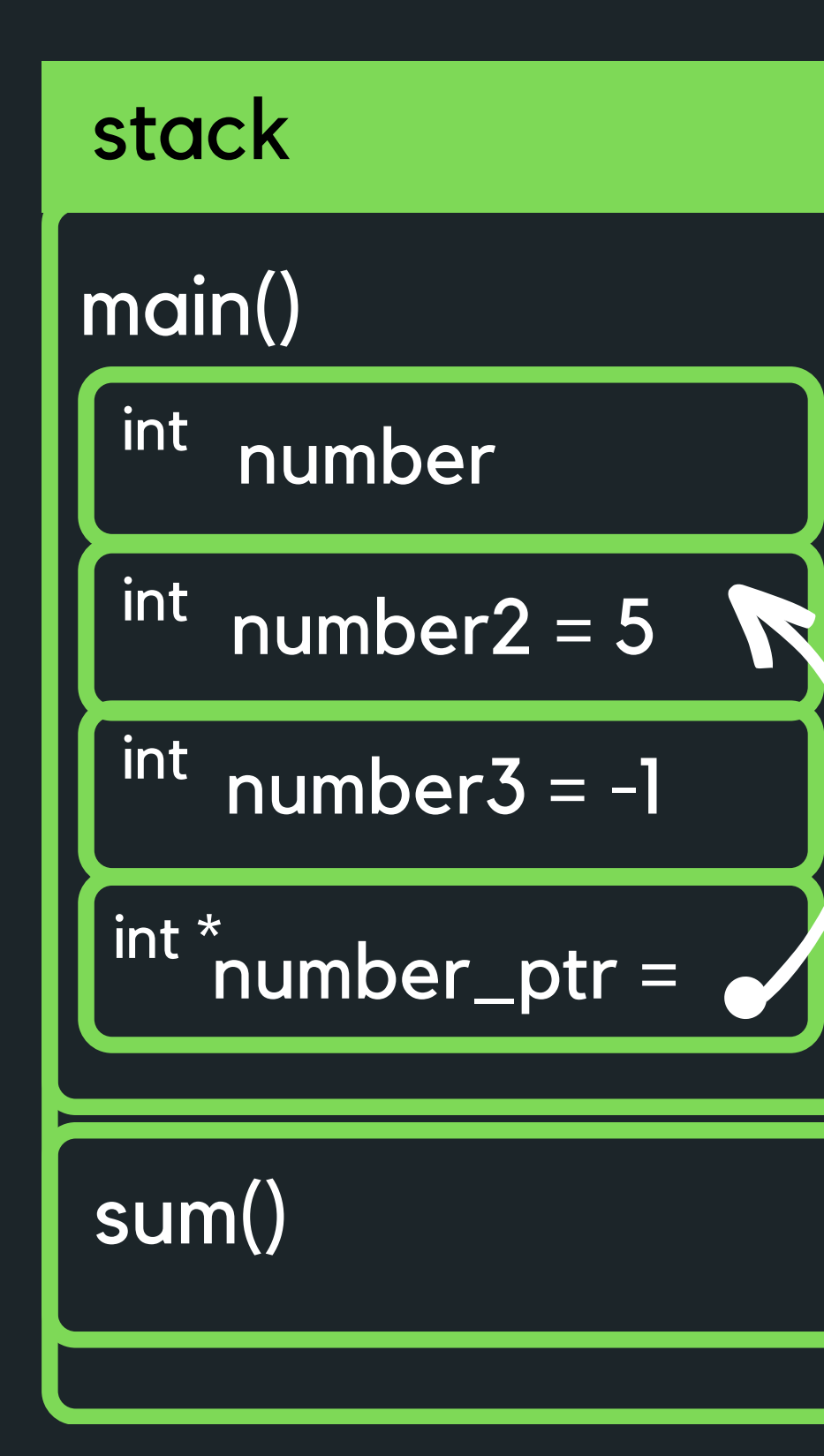

```
1 int sum(void) \{int number = 10;
 3
       number += 5;return number;
 \overline{4}5 \}6
 7 int main(void) {
       int number;
 8
       int number2 = 5;
 9
10
       int number3 = -1;
11
       int *number_ptr = &number2;
12
       int number4 = sum();
13
       return 0;
14}
```
Call function sum() (remember we go on the right first and then assign to the left!) and allocate memory space on the stack

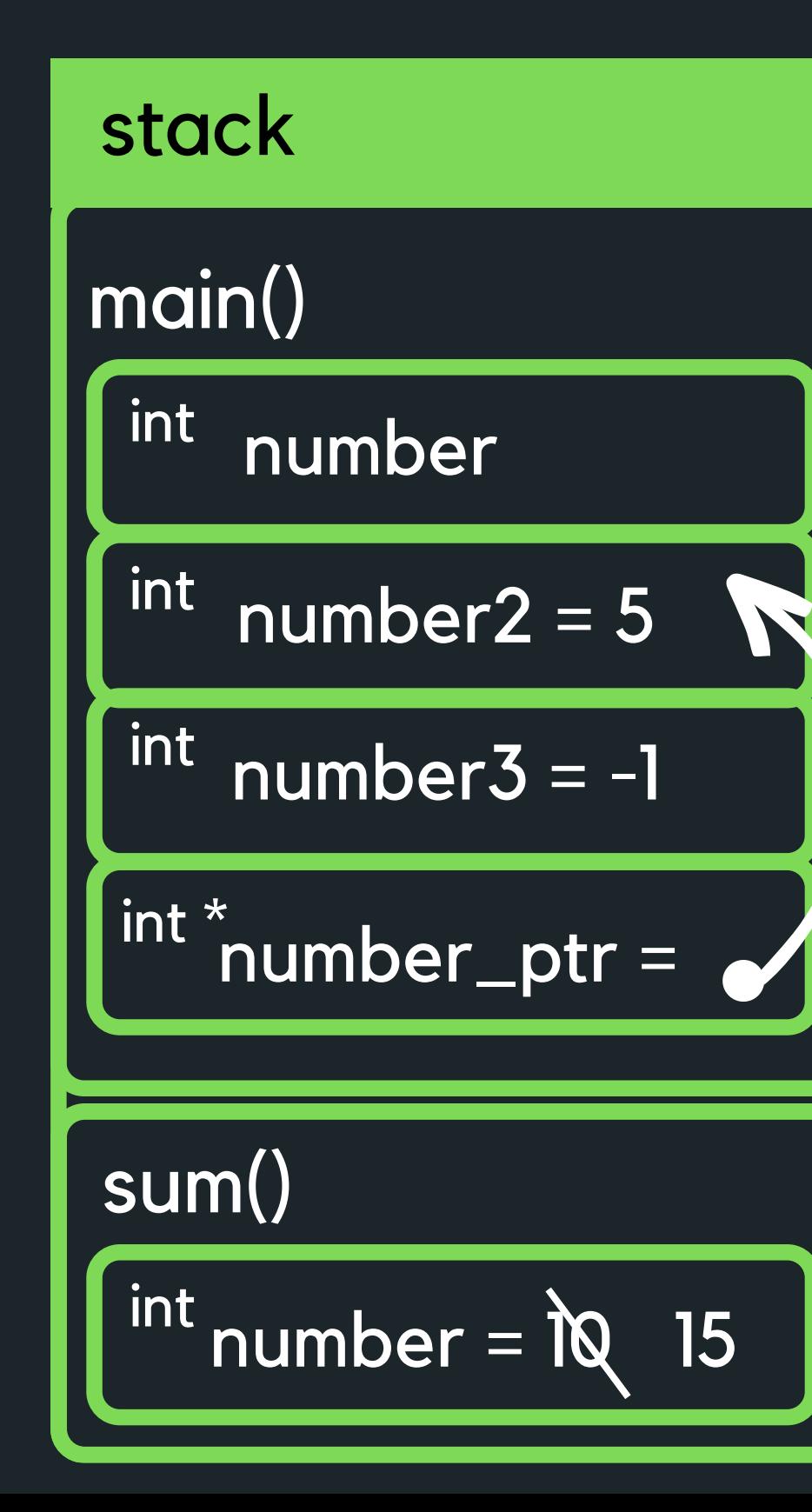

```
1 int sum(void) {
        int number = 10;
 \overline{2}number += 5;3<sup>1</sup>return number;
 \overline{4}5<sup>3</sup>6
 7 int main(void) {
        int number;
 8
        int number 2 = 5;
 9
        int number3 = -1;
10
11int *number_ptr = &number2;
12
        int number4 = sum();
13
        return 0;
14}
```
Allocate space for variable number in the sum function call and assign the value 10 to it. THen change the value by adding 5 to it

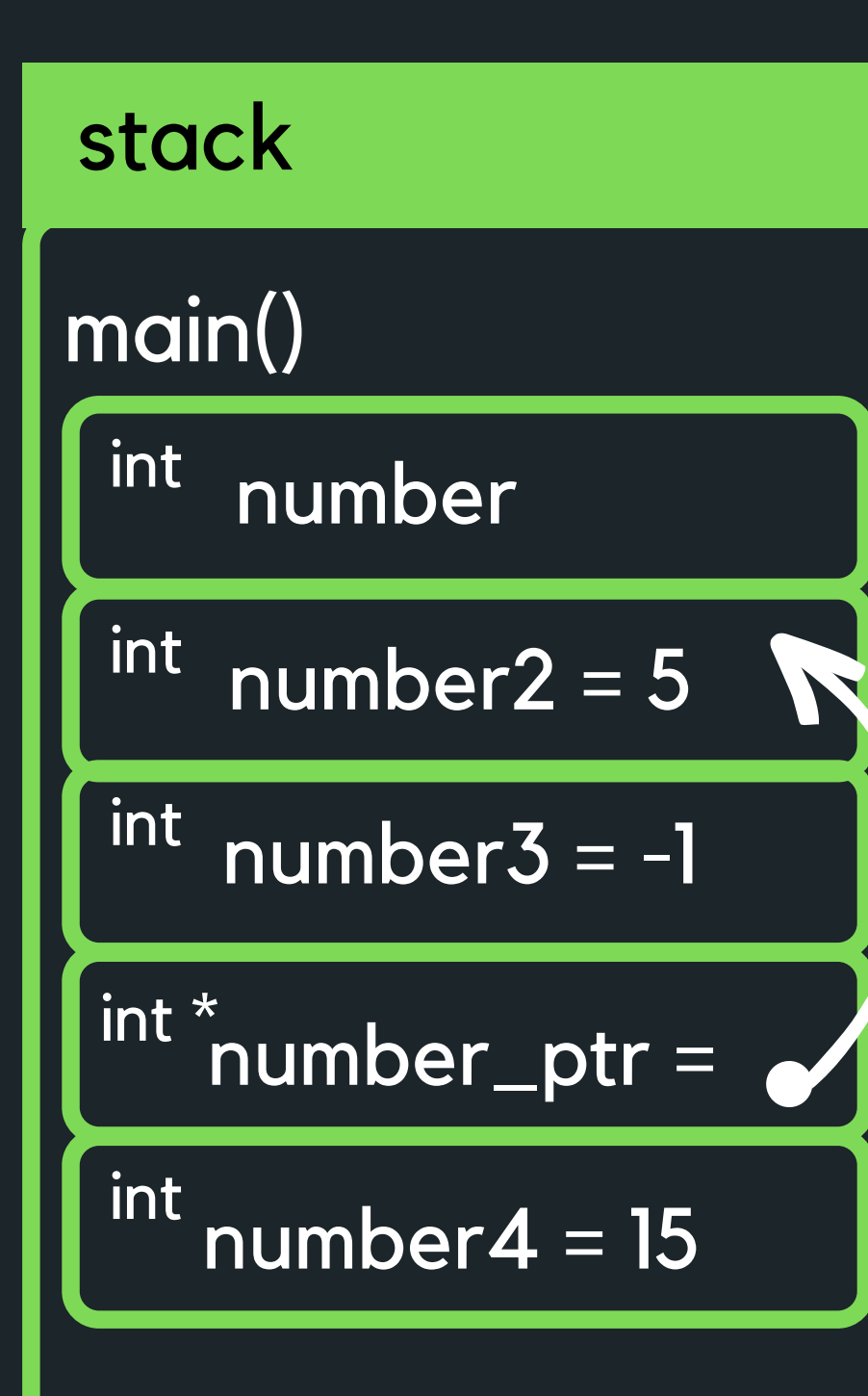

```
1 int sum(void) {
       int number = 10;
 \overline{2}3
       number += 5;\overline{4}return number;
 5 \}6
 7 int main(void) {
       int number;
 8
       int number2 = 5;
 9
       int number3 = -1;
10
11
       int *number_ptr = &number2;
12
       int number4 = sum();13
       return 0;
14}
```
Deallocate the stack memory of sum() and return 15 to the main function. Allocate space for number and assign 15 to it.

# **R E V I S I T I N G M E M O RY**

### stack

### Deallocate the stack memory for main and return 0 to finish

```
1 int sum(void) {
        int number = 10;
 2<sup>1</sup>number += 5;\mathsf{3}return number;
 \overline{4}5 \}6
 7 int main(void) {
        int number;
 8
        int number2 = 5;
 9
        int number3 = -1;
10<sub>1</sub>int *number_ptr = &number2;
11int number4 = sum();
12<sup>7</sup>return 0;
13
14 }
```
# **QUICK REHASH**

### **MEMORY**

. This means that if we create data inside a function, it will die when that function finishes running • This is memory that is allocated by the compiler at So far we have talked a bit about how variables are stored in memory, and live in their world {} in the stack memory

- 
- compile time...
- **// Make an array int \*create\_array(void) { int numbers[10] = {0}; return numbers; }**
- 

```
// Return pointer to the array
```
**//However, when we close the curly brakes,our //array is killed, so we are returning a**

**//pointer to memory that we no longer have...**

# **REVISITING MEMORY**

### heap

A helper function cannot return a pointer of a stack variable! So how can be deal with this? You can return by copying it or putting it into a more permanent storage - yay the heap!

Unlike stack memory, heap memory is allocated by the programmer and won't be deallocated until it is explicitly freed by the programmer also! You have a great power now... but with great power comes great responsibility!

# **BUT WHAT HAPPENS IF I WANT TO SAVE SOME MEMORY?**

### **MALLOC()**

We do have the wonderful opportunity to allocate some memory by calling the function malloc() and letting this function know how many bytes of memory

 $\circ$  this is the stuff that goes on the heap!  $\circ$  this function returns a pointer to the piece of memory we created based on the number of bytes we specified as the input to this function  $\circ$  this also allows us to dynamically create memory

 $\circ$  This means that we are now in control of this memory (cue the evil laugh!)

- we want
	-
	- -
		-
	- - as we need it neat!
	- -

# **WHAT IF I RUN WILD AND JUST KEEP ASKING FOR MEMORY?**

**FREE()**

. This piece of memory is ours to control and it is important to remember to kill it or you will eat up all the memory you computer has... slow down the machine, and often result in crashing... often called a

- memory leak...
- A memory leak occurs when you have dynamically allocated memory (with malloc()) that you do not free - as a result, memory is lost and can never be free causing a memory leak
	-
- You can free memory that you have created by using the function **free()**

It would be very impolite to keep requesting memory to be made (and hog all that memory!), without giving some back...

# **HOW DO I KNOW HOW MUCH MEMORY TO ASK FOR WHEN I USE MALLOC()**

**SIZEOF()**

### We can use the function sizeof() to give us the exact number of bytes we need to malloc (memory

tes how sizeof() function works a particular data type ified %lu with it (long unsigned) the output of sizeof()

```
ne sizeof() function
 int is %lu bytes\n", sizeof(int));
 array of int is %lu bytes\n", sizeof(array));
10 ints is %lu bytes\n", 10 \star sizeof(int));
double is %lu bytes\n", sizeof(double));
char is %lu bytes\n", sizeof(char));
```
allocate)

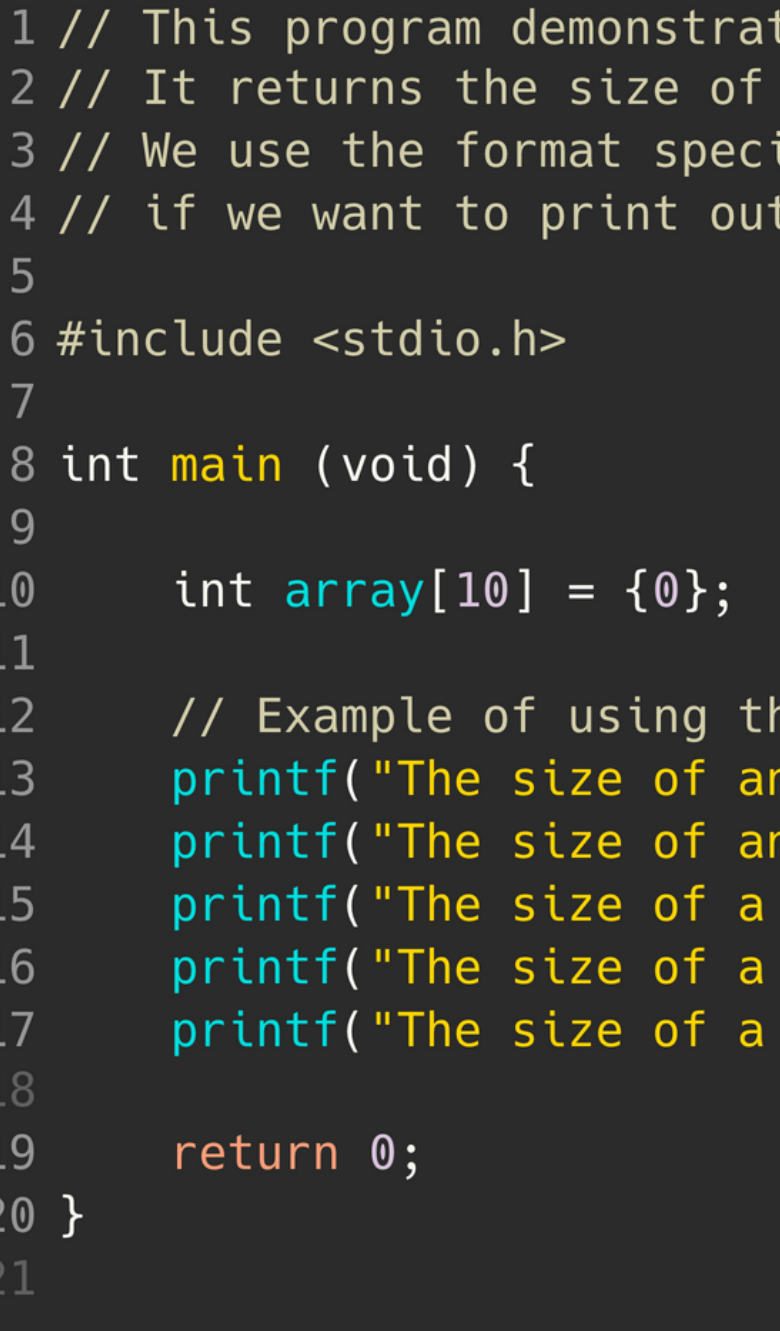

# **FORMAT**

### **MALLOC()**

Using the **malloc()** function:

the pointer that malloc will return to indicate the start of the portion of space it has allocated

## 1 int \*ptr = malloc( $x *$  sizeof(int)); using the function specify data type that you need

if you need to have space for more than one element, you multiply it by the number of elements you need

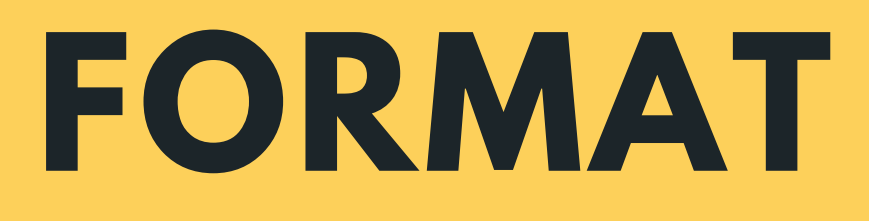

### **MALLOC()**

 $\mathbf{r}$ 

### Using the **malloc()** function example

1 int \*ptr = malloc(10 \* sizeof(int));

heap **This will create a piece** of memory of 10 \* 4  $bytes = 40 bytes$  and return the address of where this memory is in ptr

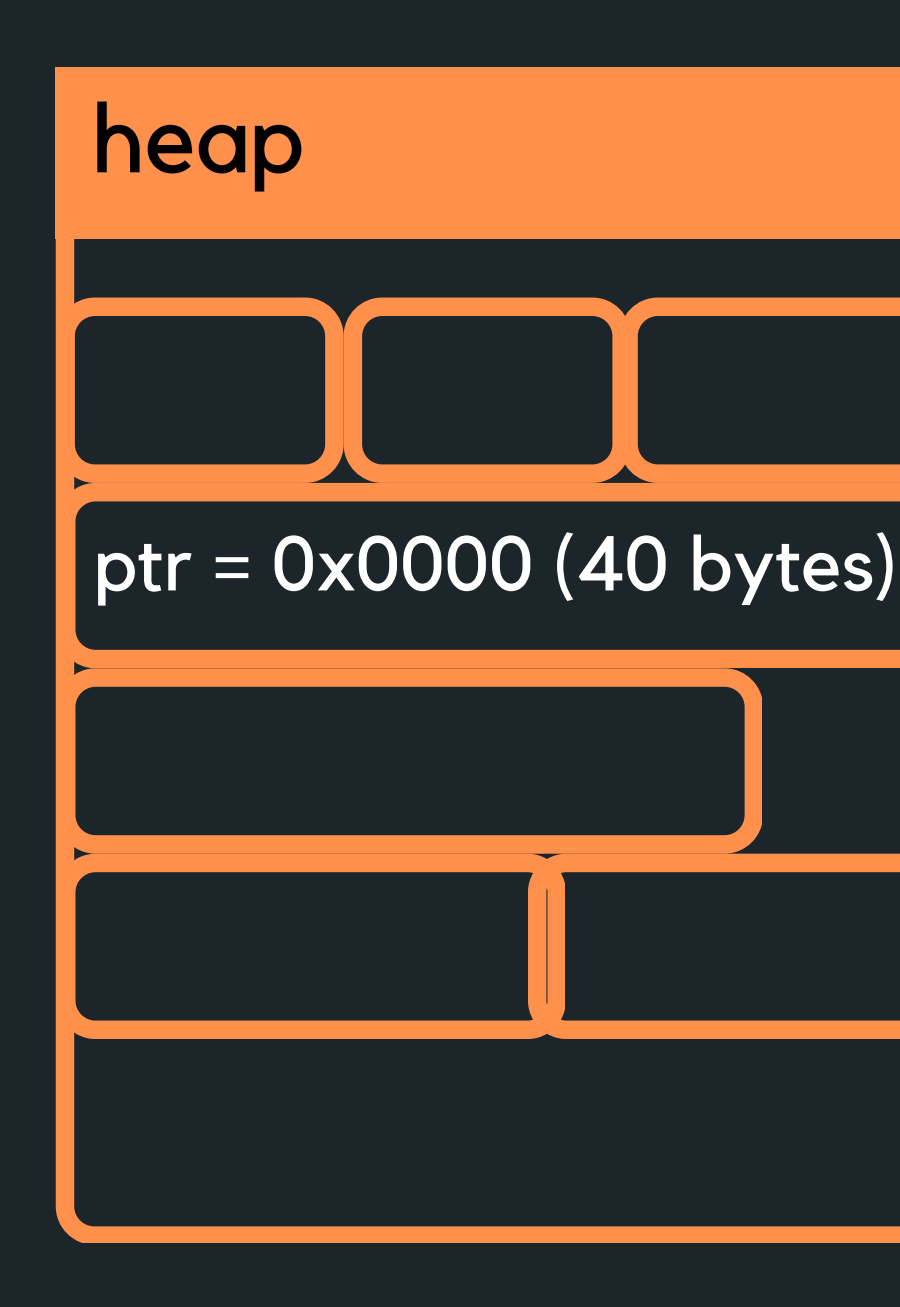

# **PUTTING IT ALL TOGETHER:**

### **MALLOC(SIZEOF()) FREE()**

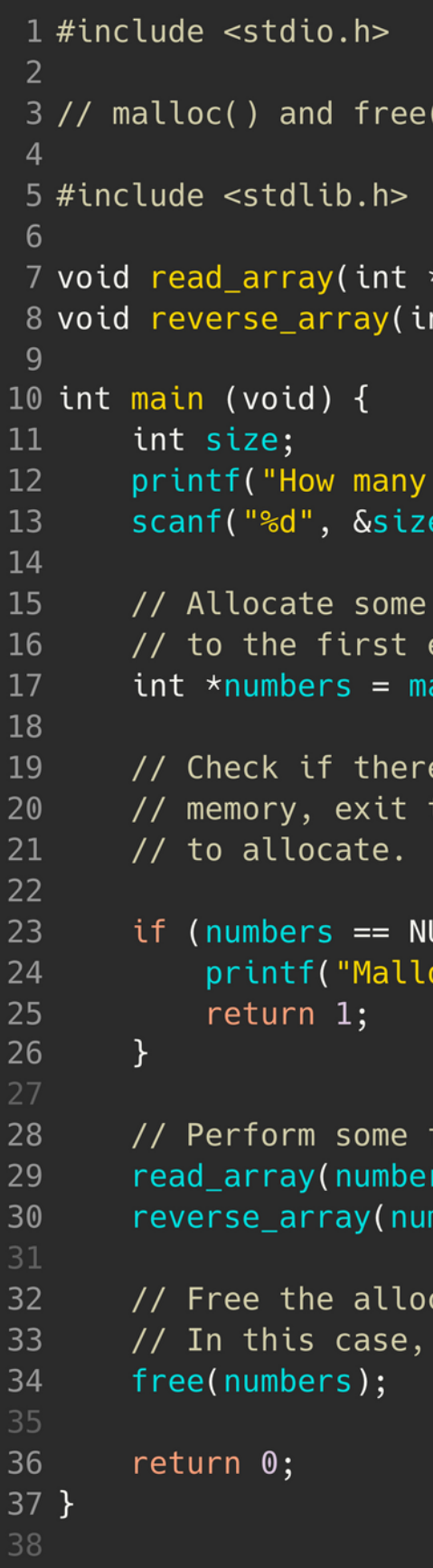

### Using all of these together in a simple example:

```
) are functions in the <stdlib.h> library
*numbers, int size);
nt *numbers, int size);
numbers would you like to scan: ");
e);
memory space for my array and return a pointer
element
alloc(size * sizeof(int));is actually enough space to allocate
the program if there is not enough memory
ULL) {
oc failed, not enough space to allocate memomry\n");
functions here
s, size);
mbers, size);
cated memory
it would happen on program exit anyway
```
# **WHAT HAPPENS IF THIS ARRAY WANTS TO GROW?**

### **REALLOC()**

- after you have filled it up?
- Dynamic memory allocation!
	- 1 // So first create a piece of memory 9 // memory is stored in ptr

What happens if this array wants to actually grow

 $\circ$  dynamically change the memory allocation of a

previously allocated memory

 $2$  // of 4  $*$  10 bytes = 40 bytes, address of where 3 // this memory is created is stored in ptr 4 int \*ptr = malloc(10 \* sizeof(int));

6 // Now decide that wasn't enough memory, or you have 7 // run out of memory, reallocate to now accomodate  $8$  // 4  $*$  20 = 80 bytes, with the address of where this 10 ptr = realloc(ptr, 20  $*$  sizeof(int));

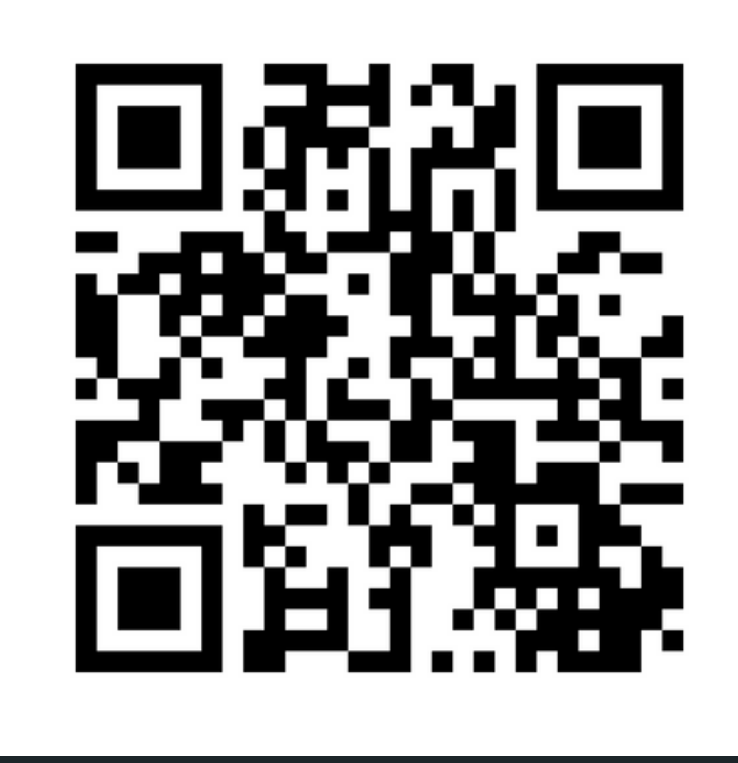

## **Feedback please!**

I value your feedback and use to pace the lectures and improve your overall learning experience. If you have any feedback from today's lecture, please follow the link below. Please remember to keep your feedback constructive, so I can action it and improve the learning experience.

https://www.menti.com/alxxfeqf5xxo

- 
- 
- 

sizeof.c

malloc.c

MEMORY

# **WHAT DID WE LEARN TODAY?**

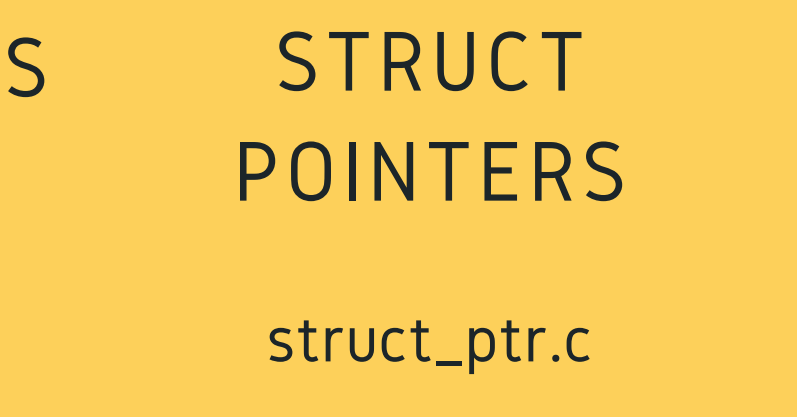

### POINTER

shufflin.c

# **REACH OUT**

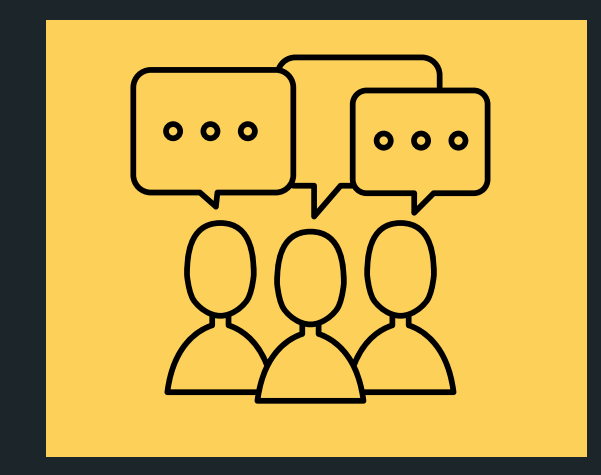

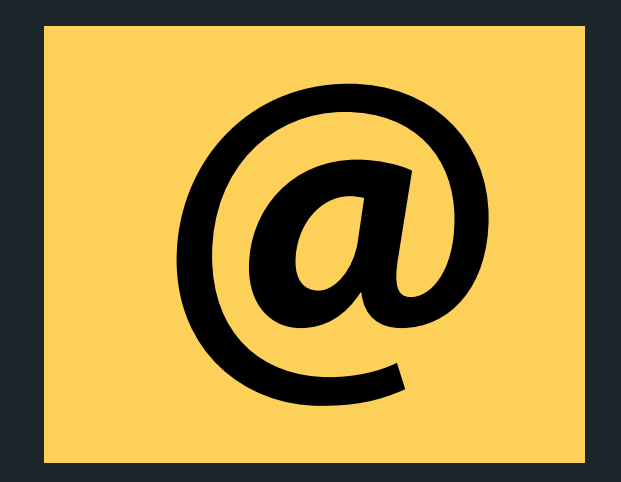

### CONTENT RELATED QUESTIONS

Check out the forum

### cs1511@unsw.edu.au ADMIN QUESTIONS